Adobe Photoshop CC 2015 Version 16 universal keygen Free [March-2022]

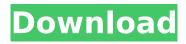

## Adobe Photoshop CC 2015 Version 16 Crack + Free PC/Windows

\* `www.adobe.com/products/photoshop.html` \* \_www.amazon.com/Photoshop-Creation-Editing-Sams-Tutorial/dp/0201478304`\_ ## Adobe InDesign Adobe InDesign is an industry standard desktop publishing tool. It is used for creating books, magazines, flyers, pamphlets, and other print media. InDesign has been widely adopted by the industry, so it's probably what you'll be using as you learn to be a professional graphic artist. Adobe InDesign is developed by Adobe Systems, and it uses a page-based layout. InDesign is a page-based application. Other applications may use columns or grids, but InDesign works best with a page-based approach. The interface has a basic window design, although there is a utility called the Options dialog box that provides a number of helpful features and tools.

### Adobe Photoshop CC 2015 Version 16 Crack + [2022]

With Photoshop you can create professional quality images and graphics. However, it is not as widely used as Illustrator and InDesign because of Photoshop's complexity and its use of proprietary file formats. Photoshop Elements is a low-cost alternative to Photoshop and it's a great tool for those who want to start creating professional quality graphics. Unlike PS, PS Elements is a graphic design tool and not a photo editor, so it's not recommended to use Photoshop Elements to edit photographs. In this tutorial, we'll show you how to edit and alter photographs using Adobe Photoshop Elements 12. Contents Getting started with Photoshop Elements If you're new to Photoshop Elements, you might want to start by following these simple steps to get you started: Install Photoshop Elements Desktop, or the latest version of Photoshop Elements Online. Open Photoshop Elements. Other free photo editing software you can use to edit and alter photographs include: Adobe Lightroom, GIMP, and Adobe Photoshop. Pricing Photoshop Elements is a free product with a 30-day trial available on the Adobe website. The software costs \$29.99 to buy and you can upgrade to the full Photoshop Elements to the end of your 30-day trial. To get the maximum value out of Photoshop Elements, you need to buy the latest version of it. If you upgrade to the full version at the end of the 30-day trial period, you'll still be charged for the full version and not the introductory price. Adobe Photoshop Elements is available for Windows and Mac OS X computer. How to get started Before you start, you need to install Photoshop Elements on your computer. Click here to download a disk or click here to download an app to install Photoshop Elements on your Mac. If you're on a Mac, you'll need to download Photoshop Elements Desktop and launch it from your Downloads folder. If you're on a PC, you'll need to download a disk or a USB stick and then install the program. The first time you launch Photoshop Elements, you'll need to register your details with Adobe so you can continue using the program. Once you've registered, you can use the program to modify, edit and modify photographs. Using the Elements interface A lot of people don't realize Photoshop Elements is a graphic design tool and not a photo editor, so you'll probably want to use the interface of the software as a graphic designer. However 388ed7b0c7

### Adobe Photoshop CC 2015 Version 16 Crack+

Q: Why didn't the Theorists of Guardians of the Galaxy use the Great Cannon? In the film Guardians of the Galaxy, we learn that the Theorists of the Guardians of the Galaxy are taken to the Milano galaxy, which they all fly to near a black hole. In fact, we learn their ship was made to resist the black hole's pull. Then we see the Theorists use the Great Cannon to destroy the Milano. Why didn't the Theorists of the Guardians of the Galaxy use the Great Cannon to destroy the Milano and save the Rangers? Why didn't they create a device that can enter into another galaxy and make a black hole to destroy the Milano? A: Theoretical physicists are basically about that - theoretical. Their math is about 'what if'. What if the universe is not the unchanging static thing we perceive it as, but rather undergoes major changes? What if the fundamental constants don't vary? What if time flows, but not at the same rate in every place? What if space also flows? The Great Cannon is not a theoretical device. Its practicality is what makes it so awesome. Also, having gone to the Milano galaxy to visit the black hole in the first place, not something that will be easy to explain to the general public. A: Even though it is theoretical it is still possible to do certain things. The Great Cannon was used to escape the black hole after getting inside it. If they used the cannon to fire the ship away from the black hole then it would have gone way too fast to make sense. This is because the cannon is only good for one use. After the Milano is blown apart if they wanted it to take them somewhere else they would have had to eject it from the cannon and then catch up to it after it went out of range. Even though in the film they did this it was in the plot hole that the universe was much older than what was established as canon in the first Guardians film. There is no way that movie could have established that the cannon is only able to create black holes, only certain black holes at that. There is no way to make this explanation make sense in the movie because the characters would have to have gone through tremendous time and distance for the cannon not to work. The other possibility is that the cannon is actually not the cannon we know of. In the

#### What's New In Adobe Photoshop CC 2015 Version 16?

Tricia Kronen Tricia Sue Kronen (born May 11, 1967) is a female professional tennis player from the United States. She made her first appearance on the WTA Tour in 1990, at Grand Slam tournament in the doubles of the US Open. Her career-high ranking is No. 2 (achieved in June 1999), which she reached on February 24, 2000. Tennis career As a junior player, Kronen reached three consecutive US Junior Girls Singles Championships, the US Junior Girls Doubles Championship and was a semifinalist at the 1987 US Open. In 1989, Kronen made her debut on the WTA Tour. She was a semifinalist at the doubles of the 1990 Austrian Open held at Bad Gastein. In the 1991 French Open, her ranking in doubles with Kristy Puster was 300th. The couple teamed to win the 1992 Greek International Championship. That year, they reached the semi-finals of the Tier I of the United States Open. Kronen made the quarter-finals at singles on that same year. In January 1994, she won her first WTA Tour singles title in Frankfurt, Germany, with partner Annabelle Snoeck. It was her first title win on any tour. The same year, she reached her first career WTA doubles final with Puster. Kronen played both singles and doubles at the 1998 French Open. With Puster, she made the guarter-finals of the doubles. ITF finals Singles (3-3) Doubles (10-6) Performance timelines Singles Doubles References External links Category:1967 births Category:Living people Category:American female tennis players Category: People from Mount Kisco, New York Category: Tennis people from New York (state) Category: US Open (tennis) junior champions Category: Wimbledon junior champions Category: Grand Slam (tennis) champions in girls' doubles1. Field of the Invention The present invention relates generally to methods and apparatus for treating liquid waste and, more particularly, to methods and apparatus for inactivating microorganisms in liquid waste by treatment with hydrogen peroxide. 2. Description of the Prior Art One method of decontaminating or detoxifying liquid waste is by treating the waste with hydrogen peroxide. It is known

# System Requirements:

Windows 7/8 Windows XP with Service Pack 3 Intel Pentium IV CPU 2.4 GHz or faster 1 GB of RAM DirectX 9 or above Minimum Requirements: Processor: Intel Pentium 4 or equivalent Processor Memory: 512 MB RAM How to install The download will begin automatically after a few seconds of clicking on it. How to uninstall To remove the program from your computer, simply run the Uninstall

https://citi-in.com/sites/default/files/webform/rahineo901.pdf

https://www.rehobothma.gov/sites/g/files/vyhlif4911/f/uploads/ma\_building\_code\_on\_swimming\_pool s.pdf

https://www.amphenolalden.com/system/files/webform/Photoshop-CC-2015-version-16\_0.pdf https://www.careerfirst.lk/system/files/webform/cv/Photoshop-2021-Version-225.pdf

https://mandarinrecruitment.com/system/files/webform/adobe-photoshop-2021-version-224\_1.pdf http://sawkillarmoryllc.com/photoshop-2022-version-23-1-1-with-license-key-free-download-pc-

windows-april-2022/

https://www.privalite.com/en/system/files/webform/valaberw452.pdf

https://www.dtwd.wa.gov.au/system/files/webform/perkym529.pdf

http://jwmarine.org/adobe-photoshop-cc-2019-version-20-patch-full-version/

https://www.rosesebastian.com/2022/07/05/adobe-photoshop-2021-version-22-0-0-download-forwindows-updated-2022/

https://bullseyebow.com/wp-content/uploads/2022/07/Adobe\_Photoshop\_CS6.pdf

https://dig-tal.com/adobe-photoshop-cc-2019-version-20-activation-download/

https://zum-token.com/wp-content/uploads/2022/07/Photoshop\_2022\_.pdf

https://socialcaddiedev.com/adobe-photoshop-2021-version-22-4-crack-with-serial-number-keygenfor-lifetime-download-win-mac-2022/

https://forms.coscap.org/system/files/webform/writer/Adobe-Photoshop-CC-2015-version-18.pdf http://glycheisdal.yolasite.com/resources/Adobe-Photoshop-2022-version-23-Serial-Number--Keygen-X64.pdf

https://hormariye.net/wp-content/uploads/2022/07/salfatm.pdf

https://www.stevenmauvais.com/wp-content/uploads/2022/07/Adobe\_Photoshop\_CC\_2018.pdf https://panda-app.de/upload/files/2022/07/nCdKNZdTPe2ht1w1fVyd\_05\_705a9c42c6f051cf97f00a6d b61bc9a5\_file.pdf

https://netgork.com/upload/files/2022/07/GSAaFBrOFOH6edxUTil8\_05\_64826e26998757eaeed391ba 16a86dcf\_file.pdf

https://bbv-web1.de/wirfuerboh\_brett/advert/adobe-photoshop-cs4-with-registration-code/

http://persemediagroup.com/photoshop-2021-version-22-4-1-serial-number-free/

https://lockbrotherstennis.com/wp-content/uploads/2022/07/Photoshop\_2022\_Version\_230\_Keygen\_\_\_ LifeTime\_Activation\_Code\_Free\_PCWindows.pdf

https://www.mil-spec-industries.com/system/files/webform/uchevass84.pdf

https://www.corsisj2000.it/adobe-photoshop-cs5-crack-keygen-free-pc-windows-april-2022/

https://www.cakeresume.com/portfolios/adobe-photoshop-2021-version-22-5-1-product-key

https://www.mcgill.ca/continuingstudies/system/files/webform/cv/sapben155.pdf

https://www.ibadge.com/en/system/files/webform/contact/Photoshop-2020.pdf

https://thefuturegoal.com/upload/files/2022/07/YrdliYTtiGu2qlApzOH8\_05\_6bab2623f47dad461c2efdc 3b7569fdc\_file.pdf

https://cameraitacina.com/en/system/files/webform/feedback/albinn709.pdf